## yDS DT2/SR

 $[-]$ 

yDS<op>, <data>[, <ch>, <port>]

OPM DT2/SR

PSG <port>

<op>

<data>

 $0$  255 2

 $$ch$$ 

OPM  $0 \t 7$ 

<port>

 $1=OPM#1$   $2=OPM#2$ 

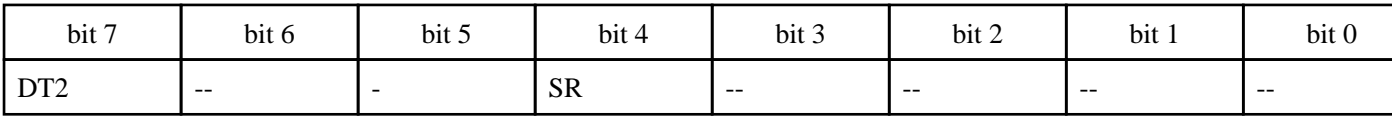

 $OPM$  ,  $\#OP$  REV ,  $\frac{y}{x}$ ,  $\frac{z}{y}$ ,  $\frac{z}{y}$ ,  $\frac{z}{y}$ ,  $\frac{z}{y}$ ,  $\frac{z}{y}$ ,  $\frac{z}{y}$ ,  $\frac{z}{y}$ ,  $\frac{z}{y}$ ,  $\frac{z}{y}$ ,  $\frac{z}{y}$ ,  $\frac{z}{y}$ ,  $\frac{z}{y}$ ,  $\frac{z}{y}$ ,  $\frac{z}{y}$ ,  $\frac{z}{y}$ ,  $\frac{z}{y}$ ,  $\frac{z}{y}$ ,  $\frac{$ 

 $1 \quad 4$